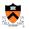

# Optimizing Dynamic Memory Management

## **Goals of this Lecture**

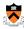

- Help you learn about:
  - Details of K&R heap manager
  - Heap manager optimizations related to Assignment #6
  - · Other heap manager optimizations

2

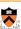

### Part 1:

Details of the K&R Heap Manager

# **An Implementation Challenge**

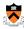

Problem: for linked list of free blocks, need information about each free block

- · Starting address of the block of memory
- · Size of the free block
- · Pointer to the next block in the free list
- · Where should this information be stored?
  - · Number of free blocks is not known in advance
  - So, need to store the information on the *heap*
- But, wait, this code is what implements the management of the heap (malloc and free)
  - Can't call malloc() to allocate storage for these data
  - Can't call free () to deallocate the storage either

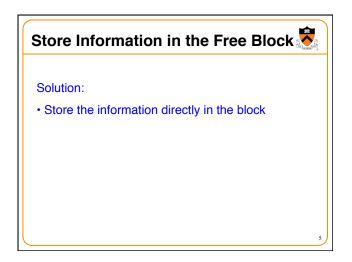

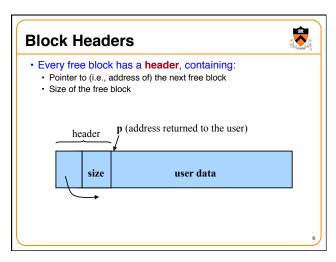

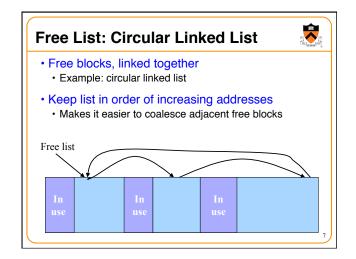

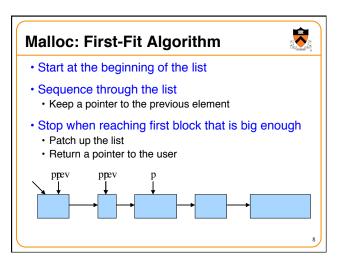

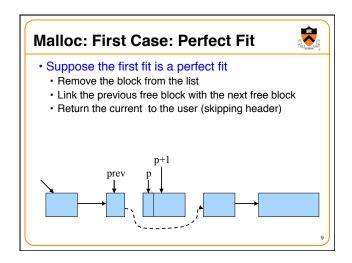

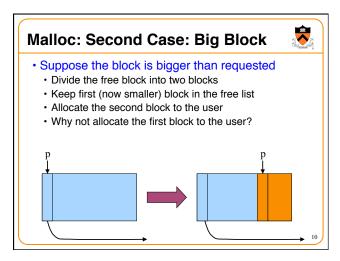

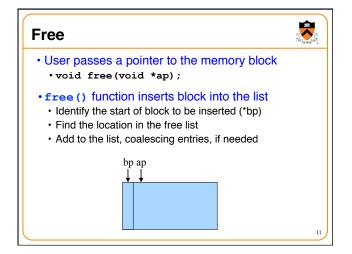

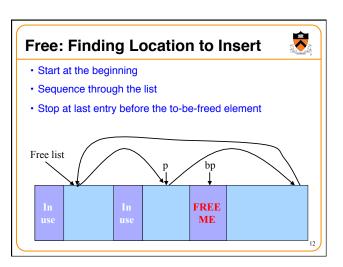

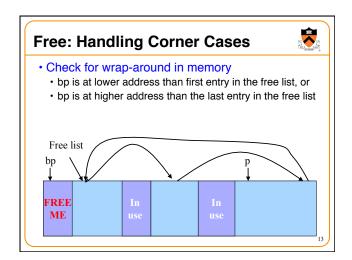

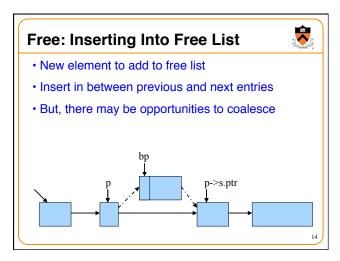

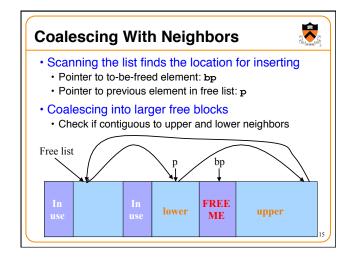

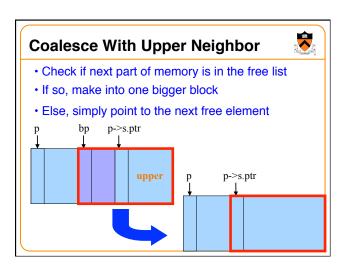

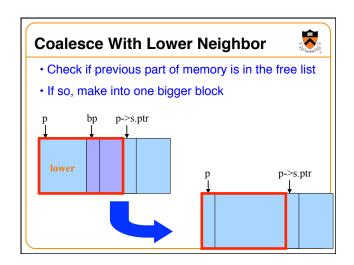

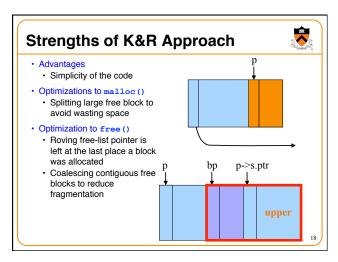

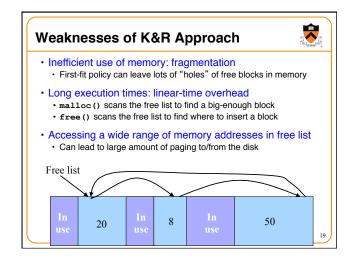

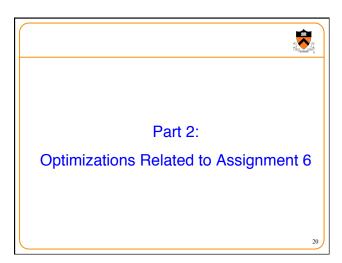

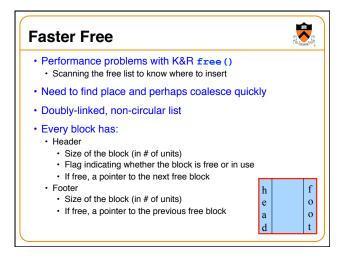

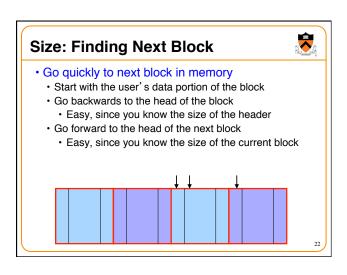

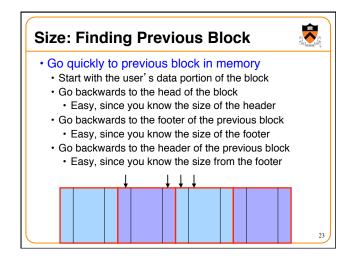

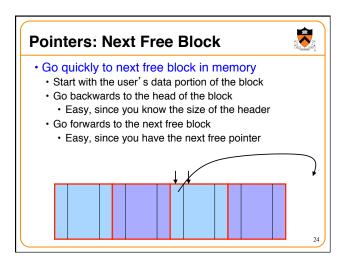

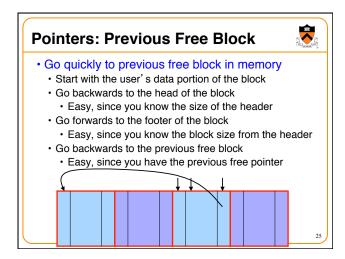

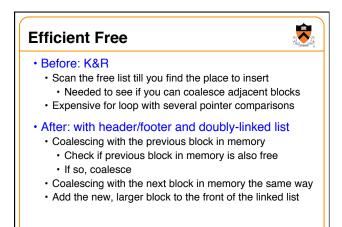

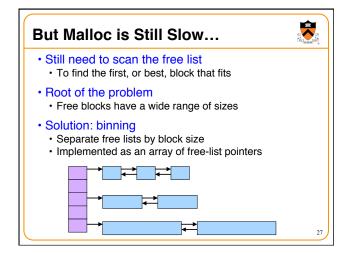

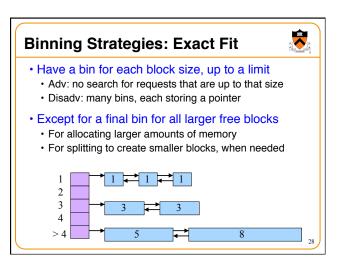

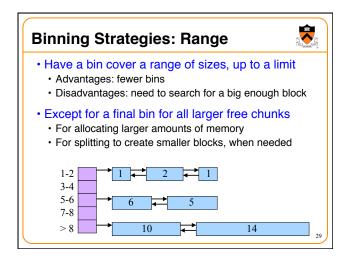

# Suggestions for Assignment #6

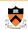

- · Debugging memory management code is hard
  - · A bug in your code might stomp on the headers or footers
- · ... making it very hard to understand where you are in memory
- · Suggestion: debug carefully as you go along
  - · Write little bits of code at a time, and test as you go
  - · Use assertion checks very liberally to catch mistakes early
  - Use functions to apply higher-level checks on your list
    - E.g,. all free-list blocks are marked as free
    - E.g., each block pointer is within the heap range
    - E.g., the block size in header and footer are the same
- · Suggestion: draw lots and lots of pictures

30

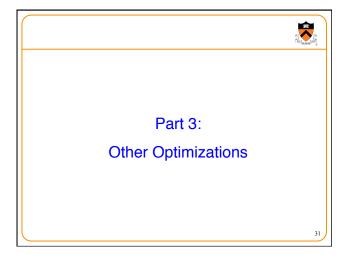

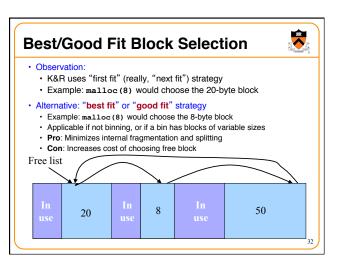

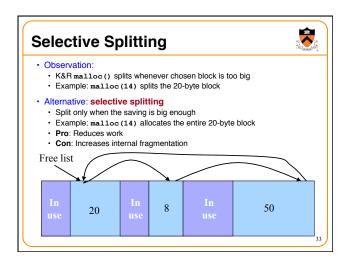

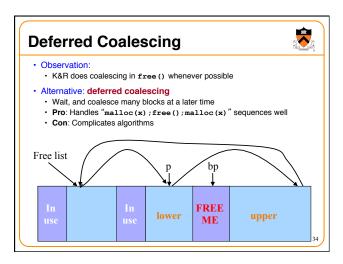

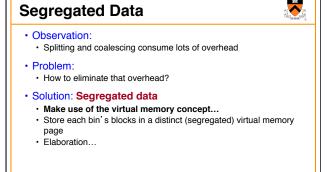

#### **Segregated Data (cont.)** · Segregated data · Each bin contains blocks of fixed sizes • E.g. 32, 64, 128, ... · All blocks within a bin are from same virtual memory page · Malloc never splits. Examples: • Malloc for 32 bytes => provide 32 • Malloc for 5 bytes => provide 32 • Malloc for 100 bytes => provide 128 · Free never coalesces · Free block => examine address, infer virtual memory page, infer bin, insert into that bin · Pro: Completely eliminates splitting and coalescing overhead Pro: Eliminates most meta-data; only forward links are required (no backward links, sizes, status bits, footers) • Con: Some usage patterns cause excessive external fragmentation

## **Segregated Meta-Data**

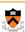

- · Observations:
  - Meta-data (block sizes, status flags, links, etc.) are scattered across the heap, interspersed with user data
  - Heap mgr often must traverse meta-data
- Problem 1:
  - · User error easily can corrupt meta-data
- Problem 2:
- Frequent traversal of meta-data can cause excessive page faults
- · Solution: Segregated meta-data
  - · Make use of the virtual memory concept...
  - Store meta-data in a distinct (segregated) virtual memory page from user data

37

# **Memory Mapping**

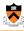

- · Observations:
  - Heap mgr might want to release heap memory to OS (e.g. for use as stack)
  - Heap mgr can call brk(currentBreak-x) to release freed memory to OS, but...
  - · Difficult to know when memory at high end of heap is free, and...
  - · Often freed memory is not at high end of heap!
- Problem:
  - · How can heap mgr effectively release freed memory to OS?
- Solution: Memory mapping
  - · Make use of virtual memory concept...
  - Allocate memory via mmap () system call
  - Free memory via munmap () system call

38

### mmap() and munmap()

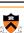

- Typical call of mmap ()
  - p = mmap(NULL, size, PROT\_READ|PROT\_WRITE,

MAP\_PRIVATE|MAP\_ANON, 0, 0);

- Asks the OS to map a new private read/write area of virtual memory containing size bytes
- Returns the virtual address of the new area on success, NULL on failure
- Typical call of munmap ()

status = munmap(p, size);

- Unmaps the area of virtual memory at virtual address  ${\tt p}$  consisting of  ${\tt size}$  bytes
- Returns 1 on success, 0 on failure
- See Bryant & O' Hallaron book and man pages for details

39

## Using mmap() and munmap()

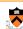

#### Typical strategy:

- Allocate small block =>
- · Call brk () if necessary
- Manipulate data structures described earlier in this lecture
- Free small block =>
  - Manipulate data structures described earlier in this lecture
  - Do not call brk()
- · Allocate large block =>
  - · Call mmap()
- Free large block =>
  - Call munmap()

40

## **Summary**

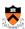

- Details of K&R heap manager
- Heap mgr optimizations related to Assignment #6
  - Faster free () via doubly-linked list, redundant sizes, and status bits
  - Faster malloc() via binning
- Other heap mgr optimizations
  - Best/good fit block selection
  - Selective splitting
  - Deferred coalescing
  - · Segregated data
  - Segregated meta-data
  - Memory mapping

41